### CMCA Results Section Overview – Quick Guide

#### **CMCA Results Section**

In the Results section of the CMCA portal, you can view, search, filter, and sort every result you have been granted access to. Additionally, you can automatically generate a Result Letter. For your convenience, the CMCA Portal allows you to save specific filters for future use.

### **Using the CMCA Results Section**

Use the following instructions to view information on the results list tools, download a result letter, and other applicable documents.

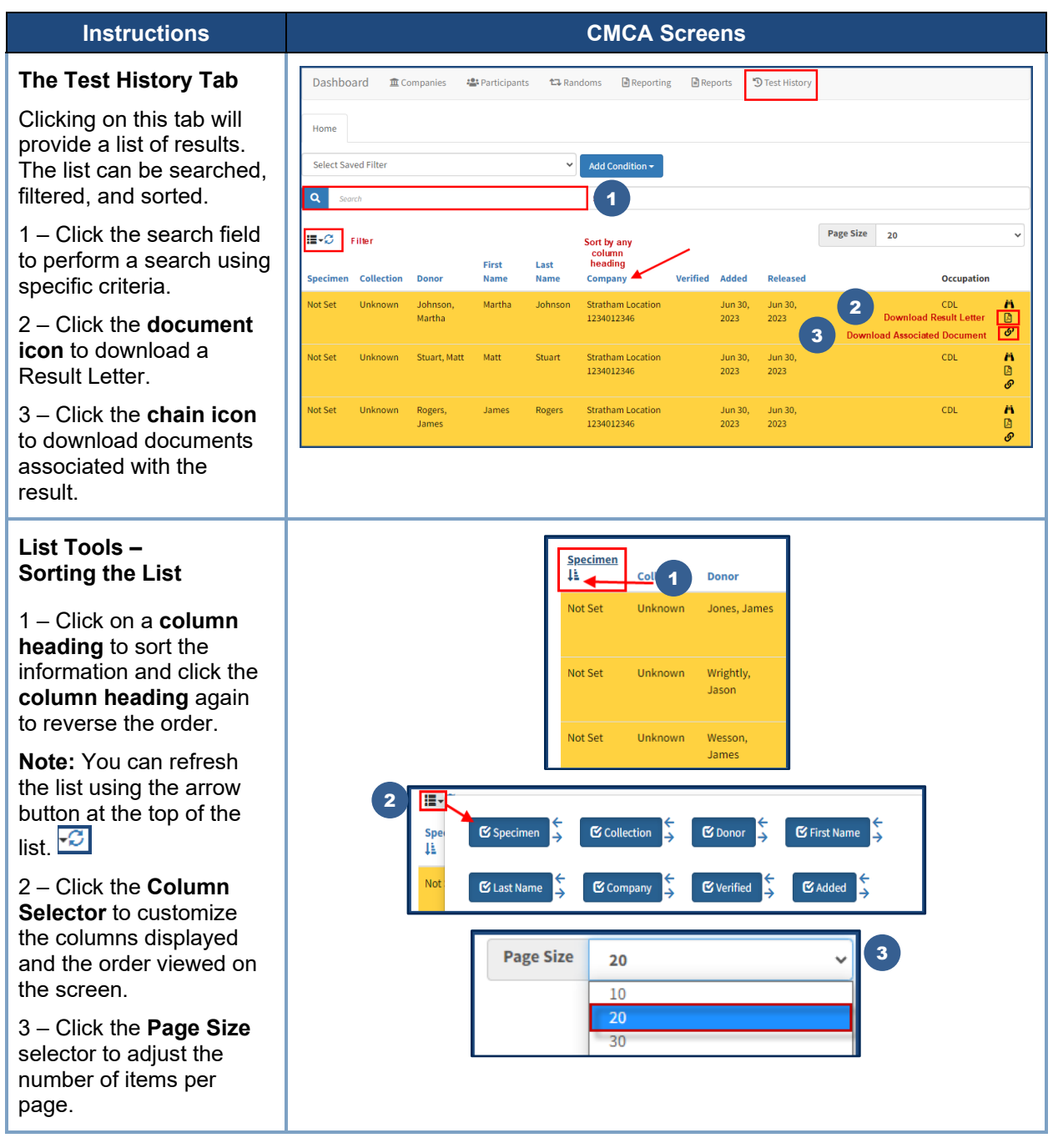

# **Concentra**

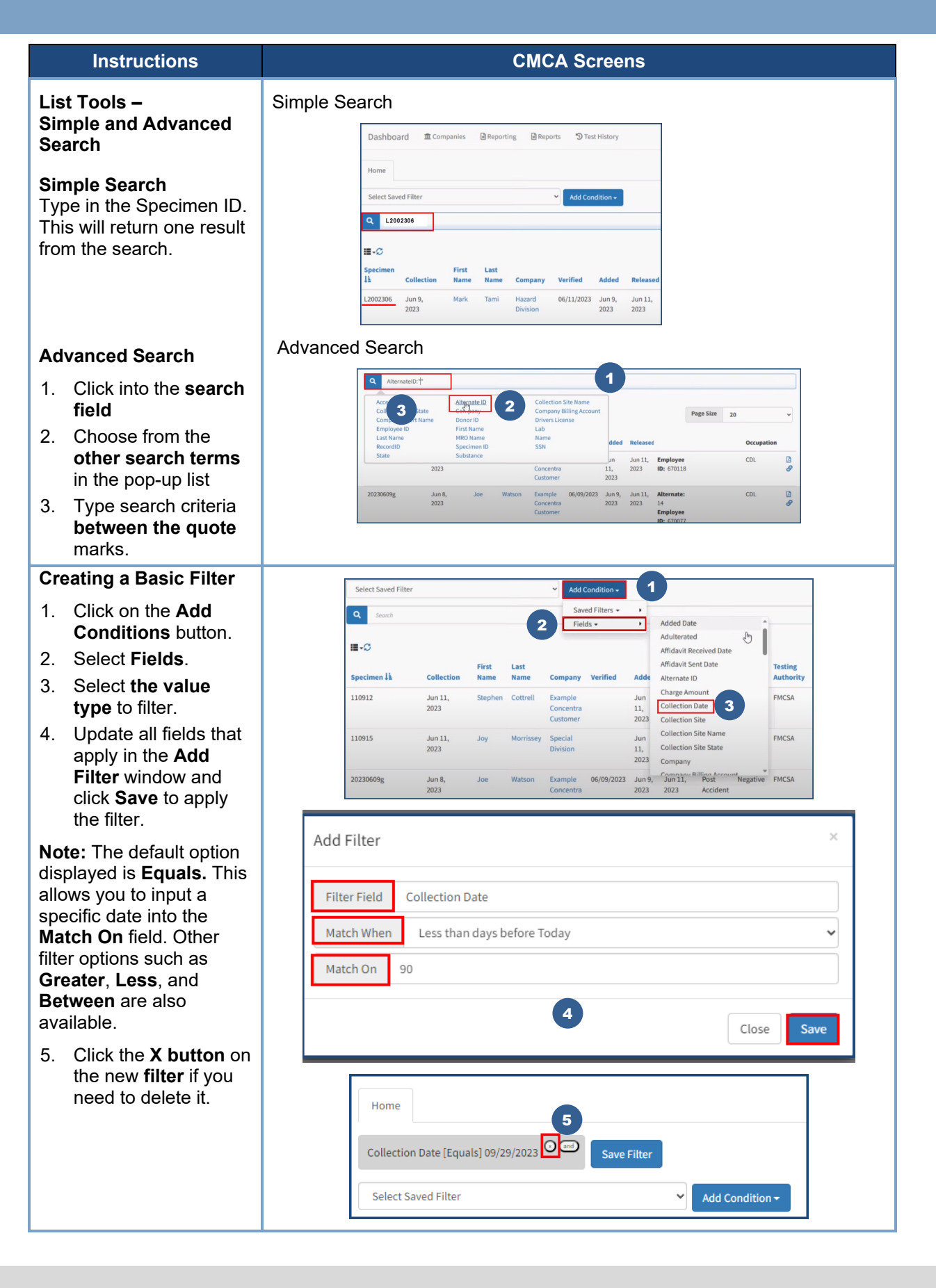

# **Concentra®**

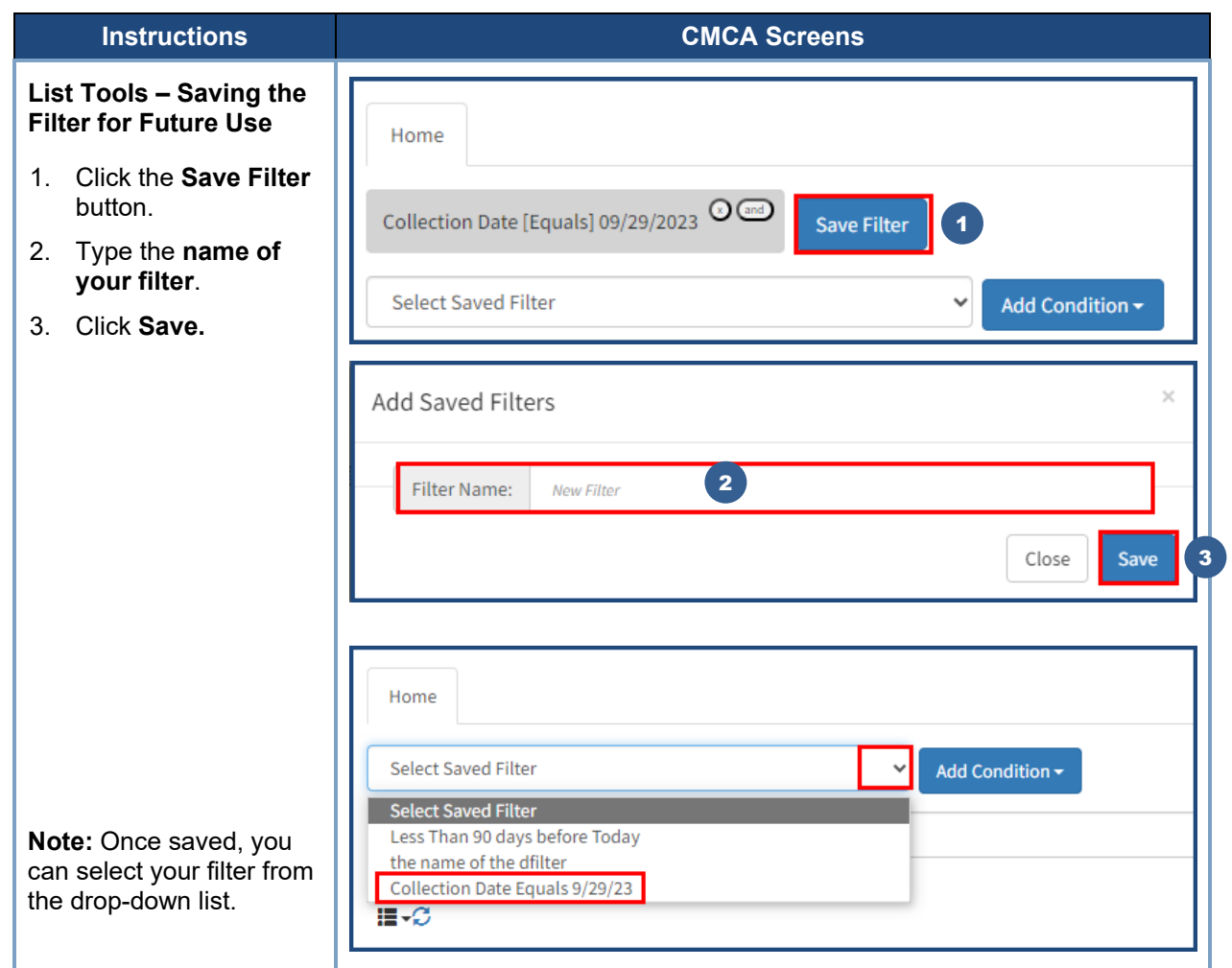